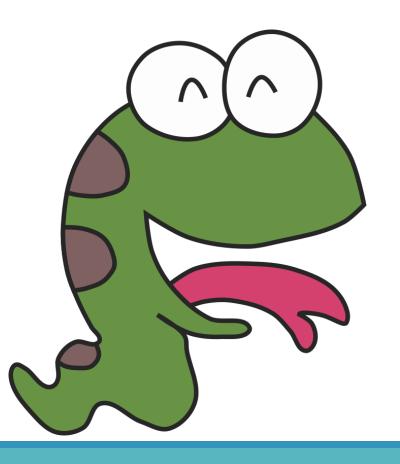

# Python

Choose what I want

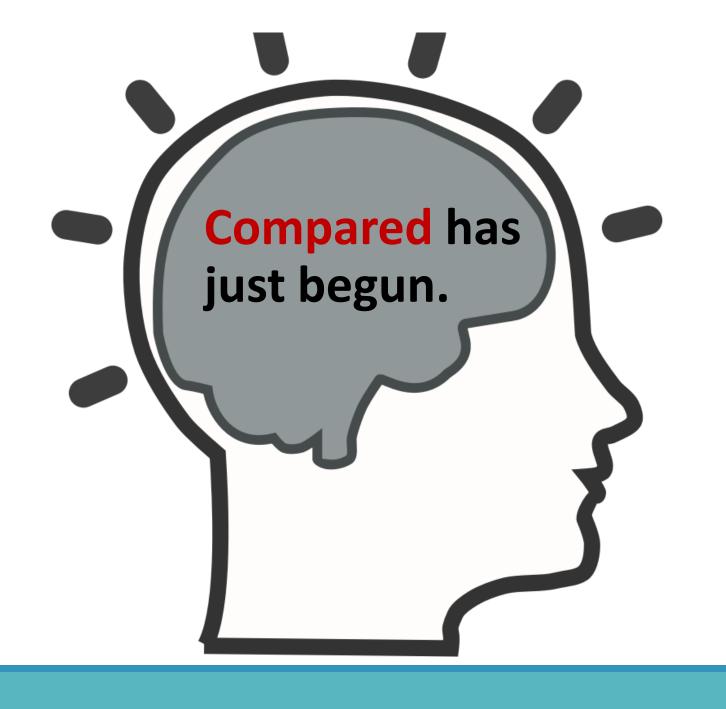

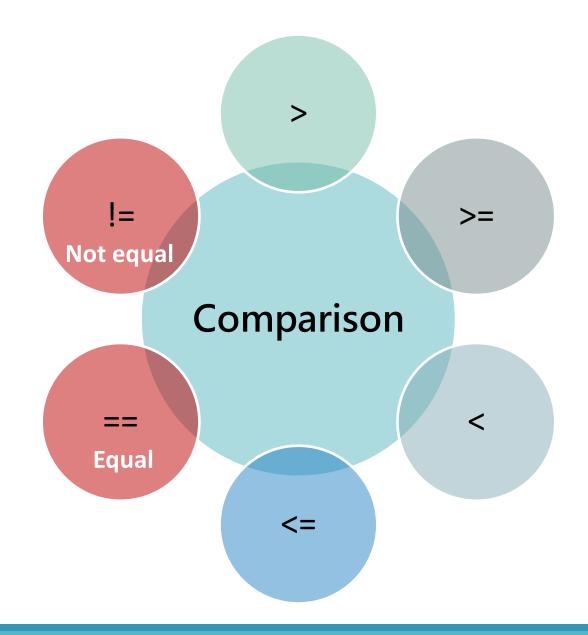

## **Comparison operators**

| Operator | Example                             | Meaning                  |
|----------|-------------------------------------|--------------------------|
| ==       | x==y                                | Equal                    |
| !=       | x!=y                                | Not equal                |
| >        | x>y                                 | Greater than             |
| <        | x <y< td=""><td>Less than</td></y<> | Less than                |
| >=       | x>=y                                | Greater than or equal to |
| <=       | x<=y                                | Less than or equal to    |

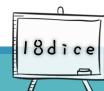

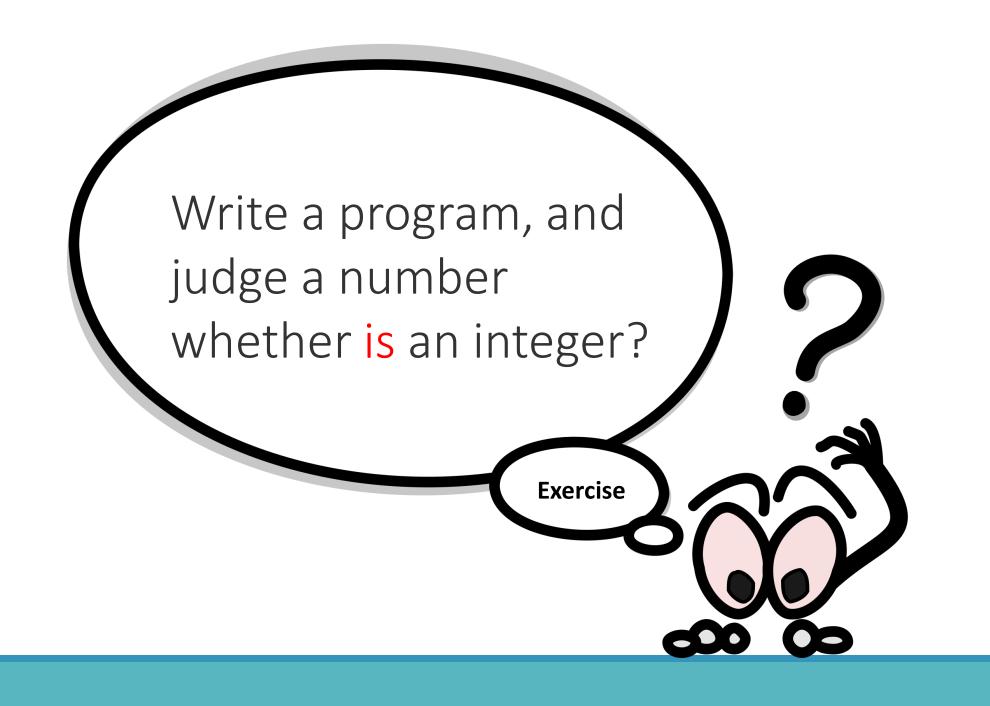

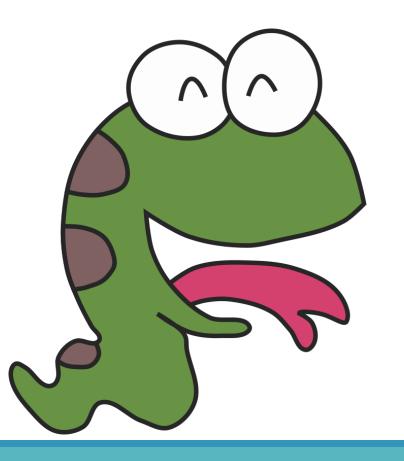

# Python

**Extended concepts** 

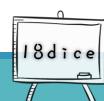

## Why is there a colon after the "if conditional"?

```
1 num = int(input())
2
3 if num > 0:
4 print("{0}是正數".format(num))
5 print("正數區塊")
6
```

- The colon indicates that there will be an independently executed block behind.
- An independent block that will be executed only when the conditional expression is met (num>0)

Why should the narrative contained in

"if" be indented?

In order to
distinguish the code
behind the colon
and the front
(including the if line)
are different blocks,
indentation must
be set.

Below the colon is an independent block that is executed when the conditional expression is met

```
inum = int(input())

if num > 0:

print("{0}是正數".format(num))
print("正數區塊")
```

Python uses
indentation as a
block basis. The
code in the same
block must have the
same indentation
(the same number
of spaces (or tabs))

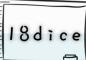

## Try the results with different indentation.

```
num = int(input())
if num > 0:
    print("{0}是正数".format(num))
    print("{0}是負数".format(num))
```

```
num = int(input())
if num > 0:
    print("{0}是正数".format(num))
print("{0}是負数".format(num))
```

# Comparison is not simple-it's often a combination of many conditions.

Our daily life is full of this kind of combination of condition theory.

#### For example:

#### All conditions must be set up

- I would like to buy a good-looking and cozy top.
- Give me a sweet, icy and pesticide-free watermelon.

#### Only a condition is satisfied

- I like ice cream with raw milk or chocolate milk.
- I want to buy a formal skirt or pants or hakama.

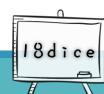

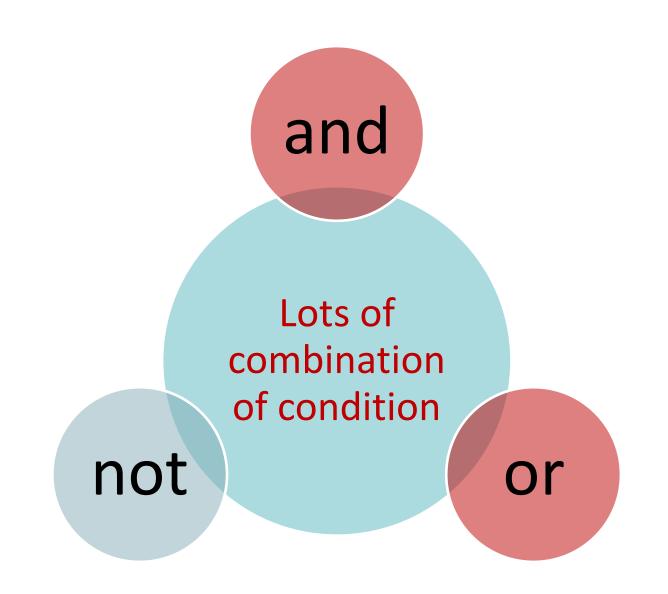

## **Logical Operator**

| Operator | Sample                                   | Description                           |
|----------|------------------------------------------|---------------------------------------|
| And      | Condition1 and condition2 and condition3 | All conditions must be established.   |
| Or       | Condition1 or condition2 or condition3   | One of the conditions is established. |
| Not      | ! condition1                             | The condition1 does not true.         |

Write a program, input today's day of the week, and determine whether to start a class today.

Judgment condition: classes are required from Monday to Friday

#### Sample input:

**Thursday** 

Sample output:

Thursday has a class.

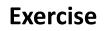

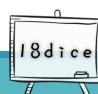

### Solving problems with combined condition

#### **Solution 1:**

```
day = int(input())
if not(day == 6 or day == 7)
    print( "{0} has a class.".format(day))
```

#### **Solution 2:**

```
day = int(input())
if day == 1 or day == 2 or day==3 or day==4 or day==5
print( "{0} has a class.".format(day))
```